Linux网管必须了解的系统目录\_proc\_sys\_net\_Linux认证考试 PDF and the set of the set of the set of the set of the set of the set of the set of the set of the set of the https://www.100test.com/kao\_ti2020/586/2021\_2022\_Linux\_E7\_B D\_91\_E7\_AE\_c103\_586608.htm Linux /proc/ Proc

/proc/

/proc/sys/

/proc/sys/

/proc/sys/net/

 $\lim_{\alpha\to 0}$ 

/proc/sys/net/

/proc/sys/net/

/proc/sys/net/

appletalk/,ethernet/,ipv4/,ipx/, ipv6/

虽然在Linux中还有很多有关网络的配置方法,但熟悉此目录

/proc/sys/net/ IPV4

/proc/sys/net/core/ /proc/sys/net/ipv4/

/proc/sys/net/core/ 制Linux内核与网络层的交互,即当网络有什么动作时,内核

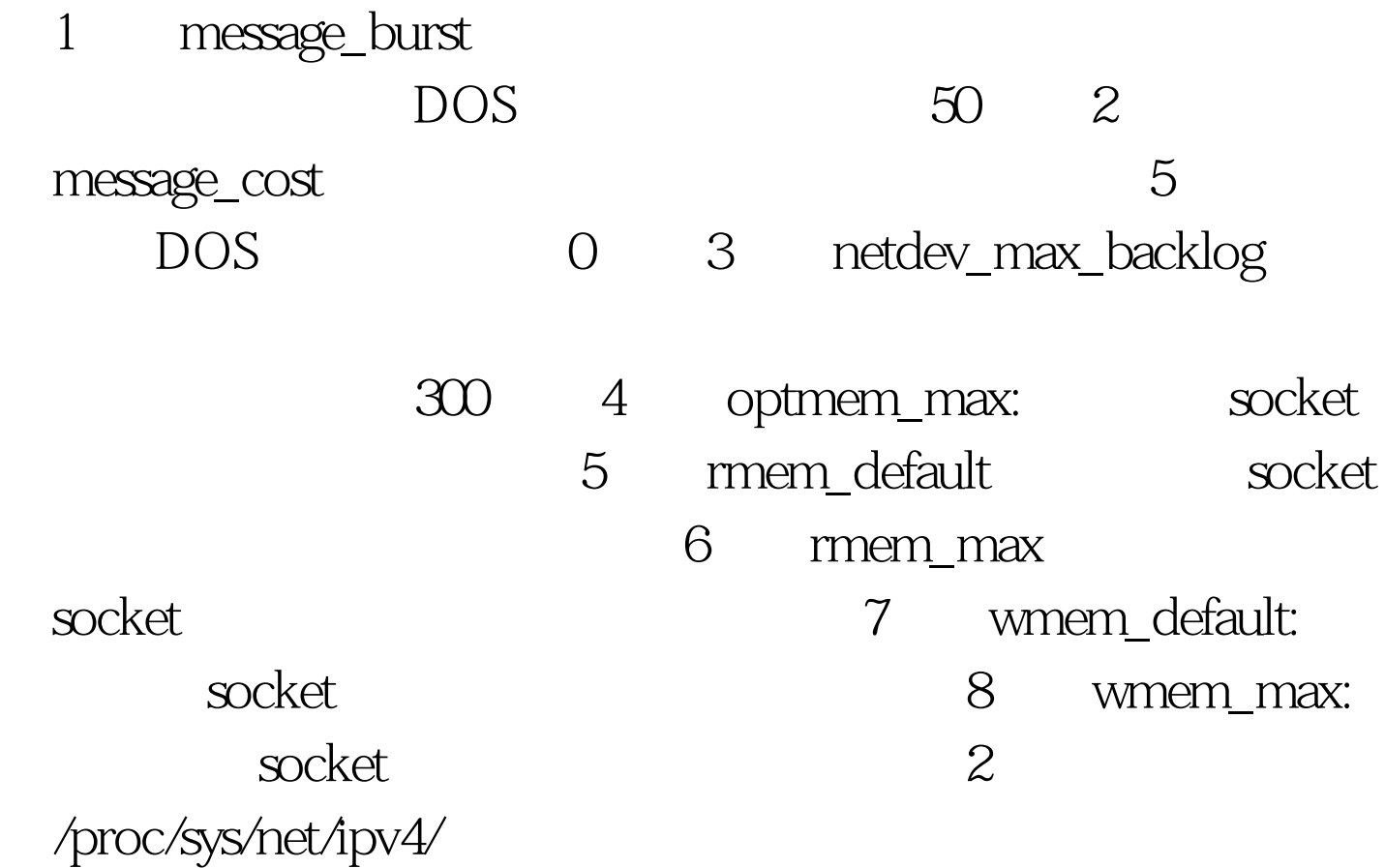

(1)、icmp\_destunreach\_rate、icmp\_echoreply\_rate icmp\_paramprob\_rate icmp\_timeexeed\_rate  $comp$  0; 2 icmp\_echo\_ignore\_all icmp\_echo\_ignore\_broadcasts icmp echo 1 3 ip\_default\_ttl IP  $TTL$  and  $4$ ip\_forward: 0 0 1

5 ip\_local\_port\_range TCP UDP 6 tcp\_syn\_retries: SYN 7 tcp\_retries1 3 8 tcp\_retries2: TCP 15 /proc/sys/net/ /proc/sys/net/core/

/proc/sys/net/ipv4/

## $Linux$

echo sysctl

1 sysctl  $\frac{1}{8}$ ,  $\frac{1}{8}$  ,  $\frac{1}{8}$  ,  $\frac{1}{8}$  ,  $\frac{1}{8}$  ,  $\frac{1}{8}$  ,  $\frac{1}{10}$  ,  $\frac{1}{10}$  ,  $\frac{1}{10}$  ,  $\frac{1}{10}$  ,  $\frac{1}{10}$  ,  $\frac{1}{10}$  ,  $\frac{1}{10}$  ,  $\frac{1}{10}$  ,  $\frac{1}{10}$  ,  $\frac{1}{10}$  ,  $\frac{1}{10}$  ,  $\frac{1}{1$ /proc/sys/net/ /sbin/sysctl - a /sbin/sysctl -w

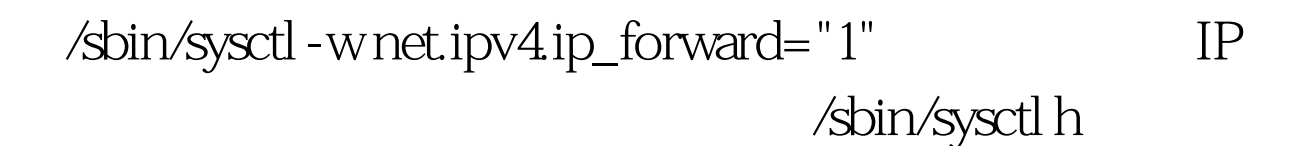

, and SU  $\approx$  2 /proc/sys/net/ echo 1 gt. /proc/sys/net/ipv4/icmp\_echo\_ignore\_all ICMP ECHO<sup>c</sup>echo  $\epsilon$ cho  $\&$  gt.

/proc/sys/net/

/ect/rc.d/rc.local Red Hat Linux

/etc/rc.d/rc.local /etc/rc.d/rc.local /sbin/sysctl

/proc/sys/net/

 $L$ inux $\,$ 

/proc/sys/net/ /ect/sysctl.conf /ect/sysctl.conf

## /proc/sys/net/

## $\vee$ i

net.ipv4.ip\_forward=0, 1 IP /sbin/sysctl<br>
/etc/sysctl.conf

/sbin/sysctl

/proc/sys/net/ /proc/sys/net/core/ /proc/sys/net/ipv4/

/proc/ IPV4 /proc/

> 100Test www.100test.com